# **jogar na lotofácil pela internet symphonyinn.com**

#### **Autor: symphonyinn.com Palavras-chave: jogar na lotofácil pela internet**

#### **Resumo:**

**jogar na lotofácil pela internet : Junte-se à diversão no cassino de symphonyinn.com! Inscreva-se e receba um bônus de boas-vindas para girar e ganhar!** 

-se de incluir a carta. Não se preocupe, **jogar na lotofácil pela internet** senha ainda é a mesma. Digite-o na senha.

aixaBankNow Geral > Indivíduos particulares.caixaBank caixabank.es : particular ;

, bem-vindo-caixangabanknow Descubra em **jogar na lotofácil pela internet** quatro etapas como se registrar no

kNoW

Credenciais. Estabelecer uma senha segura. 4 Confirme. Que tudo está em **jogar na lotofácil pela internet** ordem

#### **conteúdo:**

Nas cidades do Grande Canal no distrito de Tongzhou, subcentros Beijing "Celeeiro Cultural", uma Biblioteca Florestal e um Barco De Channel apresentam design único. As três instituições culturais foram oficiais ao público não finalizou o processo para a realização da obra rasgando-se num fim sem saída por excelência:

Durante o feriado do Primeiro de Maio, os três lugares receberam um total 160.000 turistas! Atualmente, Beijing está se construindo para o estabelecer como "cidade do livro", a cidade dos museus e as artes técnicas.

## **Um homem de California recebe R\$900.000 após ser submetido a interrogatório policial por 17 horas**

Uma cidade da Califórnia concordou **jogar na lotofácil pela internet** pagar R\$900.000 a um homem que foi alvo de um interrogatório policial de 17 horas **jogar na lotofácil pela internet** que oficiais o pressionaram a confessar falsamente o assassinato de seu pai, que estava vivo. Durante o interrogatório de Thomas Perez Jr pela polícia **jogar na lotofácil pela internet** Fontana, uma cidade a leste de Los Angeles, oficiais sugeriram que seu cachorro seria eutanasiado como resultado de suas ações, de acordo com uma queixa e imagens do encontro. Um juiz disse que o interrogatório parecia ser "tortura psicológica inconstitucional", e a cidade concordou **jogar na lotofácil pela internet** resolver a ação judicial de Perez por R\$898.000, anunciou seu advogado esta semana.

### **O caso de confissão forçada falsa chama a atenção**

O caso extraordinário de confissão forçada falsa despertou indignação generalizada, com imagens mostrando Perez **jogar na lotofácil pela internet** estresse emocional e físico extremo, incluindo quando oficiais trouxeram seu cachorro e disseram que o animal deveria ser abatido devido à "depressão" por ter testemunhado um assassinato que não ocorreu.

O incidente começou na noite de 7 de agosto de 2024, quando Perez Jr, que morava com seu pai, Thomas Perez Sr, saiu de casa com seu cachorro para pegar o correio, de acordo com um resumo do caso escrito pela juíza federal Dolly Gee. O cachorro retornou alguns minutos depois, mas Perez Sr não; no dia seguinte, seu filho ligou para a polícia e relatou a desaparição dele. A oficial Joanna Piña, que atendeu a ligação, relatou o tom de Perez Jr como "suspeito",

alegando que ele parecia "distraído e despreocupado com a desaparição de seu pai". Ela e seu supervisor, a sargento Sheila Foley, foram à casa de Perez, e então trouxeram-no de volta à delegacia para interrogatório. A polícia então procurou **jogar na lotofácil pela internet** casa, onde alegaram ter encontrado "manchas de sangue visíveis" e que um cão policial sentiu a presença de um cadáver. Jerry Steering, advogado de Perez Jr, disse que não havia sangue **jogar na lotofácil pela internet** casa, e a polícia parecia estar alegando que manchas aleatórias eram sangue.

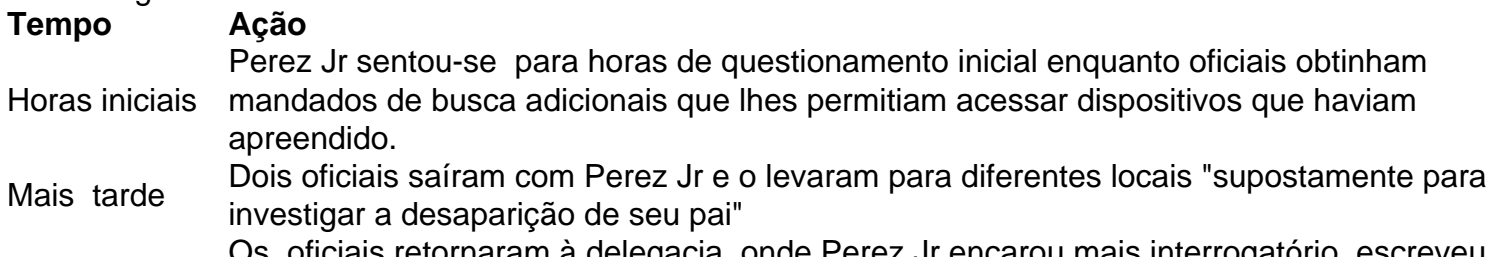

a delegacia, onde Perez Jr encarou mais interrogatório, escreveu Eventualmente US 01

Vídeo do interrogatório revelou horas de dois oficiais acusando-o de assassinato enquanto Perez estava abatido e chorando, escreveu a juíza, que observou que Perez estava "privado de sono, doente mentalmente e, significativamente, passando por sintomas de abstinência de seus medicamentos psiquiátricos". Os oficiais, **jogar na lotofácil pela internet** um ponto, trouxeram seu cachorro, com um deles dizendo: "Isso aconteceu ... você matou [seu pai], e ele está morto ... Você sabe que o matou ... Você não está sendo honesto consigo mesmo ... Como você pode sentar lá e dizer que não sabe o que aconteceu, e seu cachorro está sentado lá, sabendo que você matou o seu papai? Olhe para o seu cachorro. Ela sabe, porque ela estava passando por todas as manchas de sangue."

Durante o interrogatório, Perez Jr começou a puxar os cabelos, bater **jogar na lotofácil pela internet** si mesmo e rasgar a camisa, quase caindo no chão, ao ponto **jogar na lotofácil pela internet** que os oficiais riram dele e disseram que ele estava estressando seu cachorro, mostrou o {sp}. O {sp} o mostrou **jogar na lotofácil pela internet** um ponto deitado no chão segurando o cachorro. Os oficiais também disseram que ele seria "acusado" de R\$1m **jogar na lotofácil pela internet** restituição se não levasse-os ao corpo de seu pai.

Eventualmente, os detetives disseram a Perez que o corpo de seu pai havia sido localizado, que ele estava no necrotério com marcas de facadas, disse a queixa de Perez. Perez então confessou falsamente e foi deixado sozinho na sala, onde o {sp} o capturou tentando se enforcar.

"[Perez] foi beratado, desgastado e pressionado para confessar falsamente após 17 horas de questionamento. [Os oficiais] fizeram isso com plena consciência de seu estado mental e físico comprometido e necessidade de seus medicamentos", escreveu a juíza. "[A conduta] dos oficiais impactou Perez tanto que ele confessou falsamente o assassinato de seu pai e tentou se enforcar na delegacia."

Perez foi então transportado para um hospital **jogar na lotofácil pela internet** uma internação psiquiátrica involuntária e, pela primeira vez, leu seus direitos Miranda indicando que ele tinha o direito de permanecer **jogar na lotofácil pela internet** silêncio, escreveu a juíza. Naquela noite, um dos detetives recebeu uma ligação da filha de Perez Sr, que confirmou que seu pai havia sido localizado e estava vivo.

Steering, advogado de Perez Jr, disse que Perez Sr havia saído de **jogar na lotofácil pela internet** casa para visitar um amigo, o que explicava por que ele não havia retornado, e que **jogar na lotofácil pela internet** filha informou à polícia que ele estava no aeroporto **jogar na lotofácil pela internet** seu caminho para visitá-la no norte da Califórnia. Steering disse que a polícia, no entanto, não informou Perez Jr de que seu pai estava vivo e o manteve isolado **jogar na lotofácil pela internet** uma internação psiquiátrica por três dias enquanto acreditava que tanto seu cachorro quanto seu pai haviam sido mortos.

Steering disse que a polícia levou o cachorro para um canil, mas que Perez Jr conseguiu resgatá-lo devido ao chip do animal.

Porta-vozes da polícia de Fontana e advogados da cidade não responderam às consultas às sexta-feira e não disseram se algum oficial enfrentou ação disciplinar. Advogados dos oficiais David Janusz e Jeremey Hale, que conduziram partes do interrogatório, não responderam às consultas. Um terceiro oficial envolvido no interrogatório, Kyle Guthrie, que não foi nomeado como réu, não pôde ser alcançado.

"Entre torturar mentalmente uma confissão falsa de Tom Perez, ocultar dele que seu pai estava vivo e bem, e prendê-lo no manicômio porque o fizeram suicida, **jogar na lotofácil pela internet** 40 anos de processar a polícia, nunca vi esse nível deliberado de crueldade da polícia", disse Steering **jogar na lotofácil pela internet** um comunicado.

Em uma entrevista, o advogado disse que assistir ao {sp} deixou claro como os oficiais podem forçar pessoas a fazerem falsas confissões: "Este caso mostra que, se os policiais forem habilidosos o suficiente e os interrogarem o suficiente, eles podem fazer qualquer um confessar qualquer coisa."

#### **Informações do documento:**

Autor: symphonyinn.com Assunto: jogar na lotofácil pela internet Palavras-chave: **jogar na lotofácil pela internet - symphonyinn.com** Data de lançamento de: 2024-08-05